# **Power Automate**

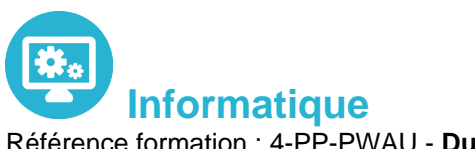

Référence formation : 4-PP-PWAU - **Durée : 2 jours**

## **Objectifs**

Positionner les usages de Power Automate Comprendre la structure d'un flow et sa mise en place Utiliser le centre d'administration de Power Plateforme Construire des flux pour les appareils mobiles

## Pré-requis

Savoir utiliser son navigateur Internet et être familiarisé avec les processus métier et leur logique

## Contenu pédagogique

### **Introduction à Microsoft Power Automate**

- Découvrir Power Automate
- Les composants constituant Power Automate
- Les technologies liées à Power Automate
- Les différentes façons d'automatiser des processus
- Les connexions aux services
- Les modes de licences

#### **Construire un flux Power Automate**

- Les type de flux
- Créer un flux depuis des modèles
- Créer un flux de A à Z pour personnaliser un process
- Les notifications gérées par Power Automate (mobile, web, eMail, Teams)
- Les bonnes pratiques

#### **Les déclencheurs**

- Les déclencheurs des flux
- Les flux de type « boutons » depuis un smartphone
- Concevoir des flux automatisés
- Les flux planifiés pour exécuter automatiquement des tâches récurrentes

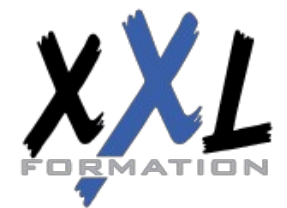

## **XXL Formation**

34 rue Raymond Aron 76130 Mont Saint Aignan **Tél :** 02 35 12 25 55 – **Fax :** 02 35 12 25 56 N° siret : 485 050 611 00014 – N° d'agrément : 23.76.03752.76 Le complément Power Automate pour Excel

#### **Démarrer avec les expressions**

- Ecrire une expression dans un flux
- Les commentaires
- Types de fonctions
- Les conditions dans les flux (if, switch)

#### **Utiliser les actions**

- Différences entre « déclencheurs » et « actions »
- Ajouter une ou plusieurs actions en utilisant les différentes applications Office 365
- Utiliser des conditions pour des branchements vers des circuits différents dans les flux
- Les actions parallèles pour des actions simultanées
- Utiliser les contrôles pour traiter un ensemble de données
- Utiliser des expressions pour réaliser des calculs
- Les boucles

### **Réaliser un flux d'approbation**

- Le control « approbation »
- Créer un workflow d'approbation
- Gérer les approbations

#### **Intégration dans Power Apps**

- Installer et se connecter à l'App « Power Automate »
- Création d'un bouton « démarrer un flux » depuis un modèle
- Manager les flux spécifiques à l'application mobile

#### **Administrer ses flux**

- Découvrir le centre d'administration de la Power Platform
- Sécuriser, gérer les autorisations et partager ses flux
- Activer/désactiver un flux
- Exporter et importer des flux Power Automate
- Créer une copie d'un flux,
- Définir un flux comme modèle
- Monitorer l'exécution d'un flux

**Organisation** Les sessions de formation ont lieu de 9h00 à 12h30 et de 13h30 à 17h00

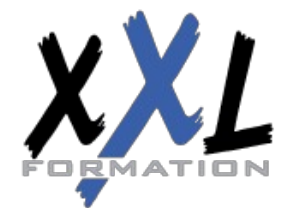

## **XXL Formation**

34 rue Raymond Aron 76130 Mont Saint Aignan **Tél :** 02 35 12 25 55 – **Fax :** 02 35 12 25 56 N° siret : 485 050 611 00014 – N° d'agrément : 23.76.03752.76

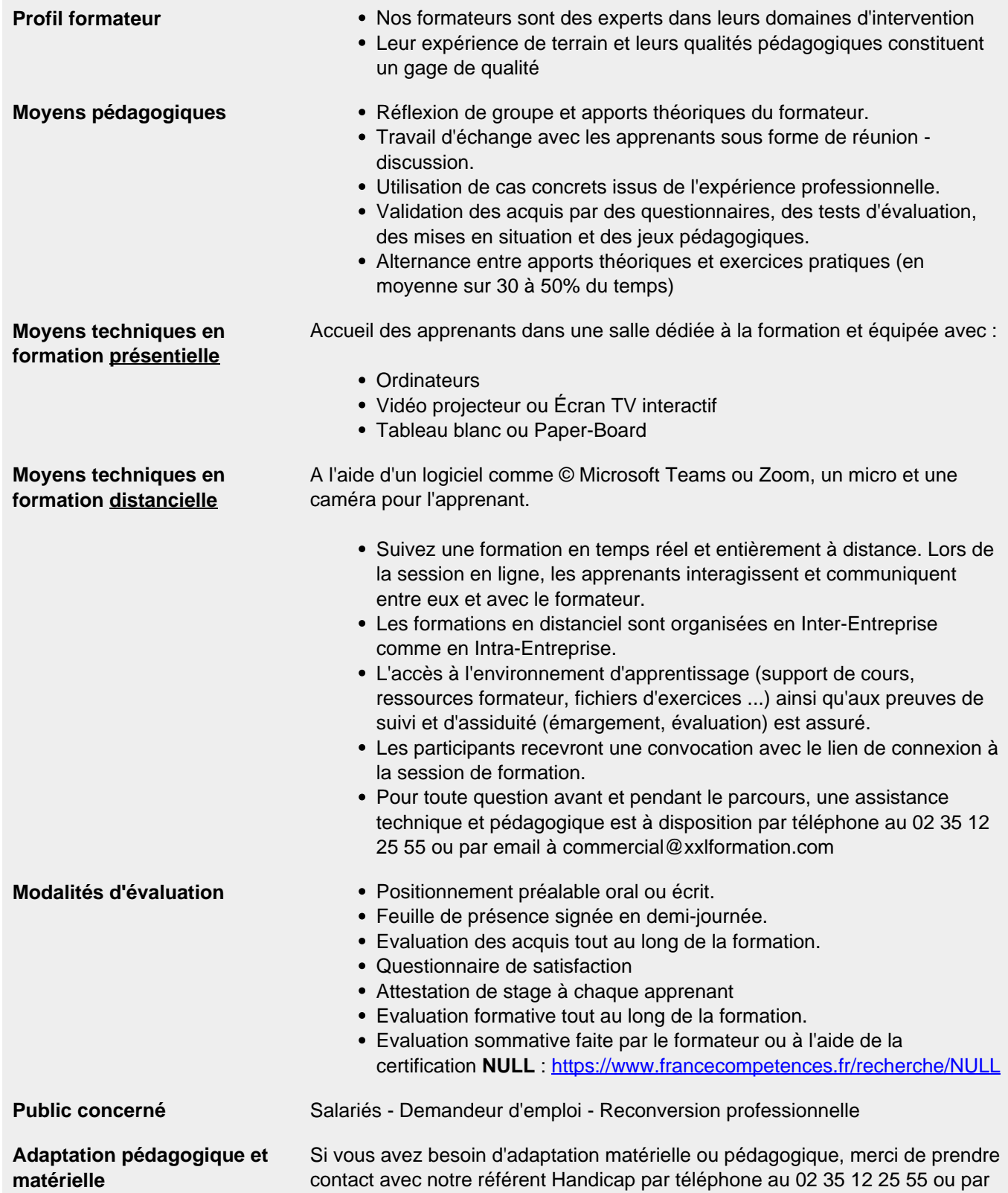

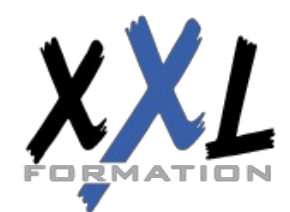

## **XXL Formation**

34 rue Raymond Aron 76130 Mont Saint Aignan **Tél :** 02 35 12 25 55 – **Fax :** 02 35 12 25 56 N° siret : 485 050 611 00014 – N° d'agrément : 23.76.03752.76 email à handicap@xxlformation.com

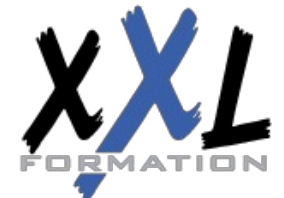

## **XXL Formation**

34 rue Raymond Aron 76130 Mont Saint Aignan **Tél :** 02 35 12 25 55 – **Fax :** 02 35 12 25 56 N° siret : 485 050 611 00014 – N° d'agrément : 23.76.03752.76

**Mise à jour : 27/11/2023 - Durée de validité : du 01/01/2024 au 31/12/2024 4 / 4**